## **Evolution strategies**

#### Chapter 4

# **ES quick overview**

- Developed: Germany in the 1970's
- Early names: I. Rechenberg, H.-P. Schwefel
- Typically applied to:
	- numerical optimisation
- Attributed features:
	- fast
	- good optimizer for real-valued optimisation
	- relatively much theory
- Special:
	- self-adaptation of (mutation) parameters standard

## **ES technical summary tableau**

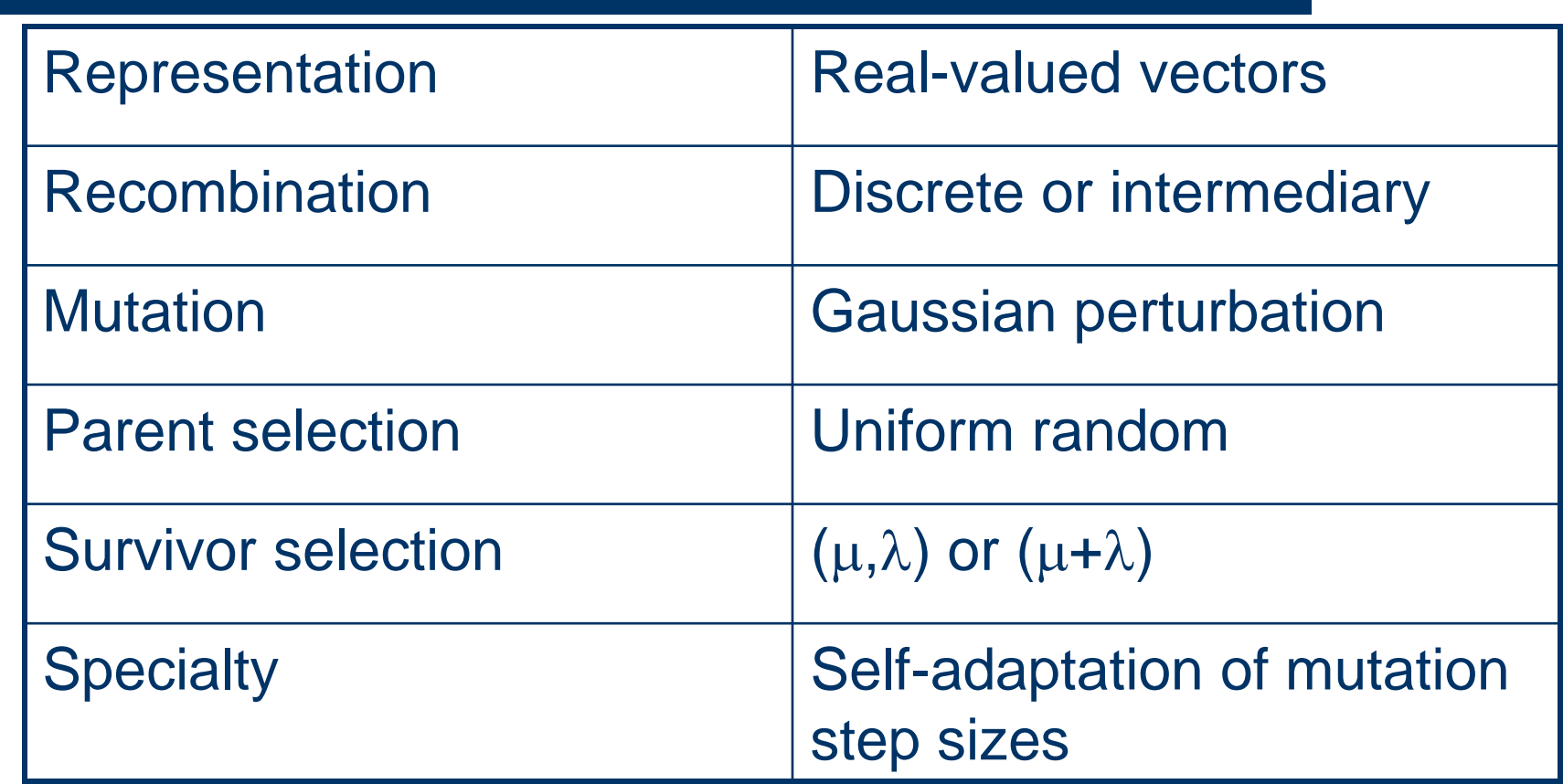

### **Introductory example**

- Task: minimimise  $f: R^n \to R$
- Algorithm: "two-membered ES" using
	- $-$  Vectors from  $R<sup>n</sup>$  directly as chromosomes
	- Population size 1
	- Only mutation creating one child
	- Greedy selection

## **Introductory example: pseudocde**

- $\bullet$  Set t = 0
- Create initial point  $x^t = \langle x_1^t, \ldots, x_n^t \rangle$
- REPEAT UNTIL (*TERMIN.COND* satisfied) DO
	- Draw  $z_i$  from a normal distr. for all  $i = 1, ..., n$
	- $y_i^t = x_i^t + z_i$
	- $-$  IF f(x<sup>t</sup>) < f(y<sup>t</sup>) THEN  $x^{t+1} = x^t$ 
		- $\bullet$  ELSE  $x^{t+1} = y^t$
	- FI
	- $-$  Set t = t+1
- OD

## **Introductory example: mutation mechanism**

- z values drawn from normal distribution  $N(\xi,\sigma)$ 
	- $-$  mean  $\xi$  is set to 0
	- variation  $\sigma$  is called mutation step size
- $\bullet$   $\sigma$  is varied on the fly by the "1/5 success rule":
- This rule resets  $\sigma$  after every k iterations by
	- $-\sigma = \sigma / c$  if  $p_s > 1/5$
	- $-\sigma = \sigma \cdot c$  if  $p_s < 1/5$
	- $-\sigma = \sigma$  if  $p_s = 1/5$
- where  $p_s$  is the % of successful mutations,  $0.8 \le c \le 1$

### **Illustration of normal distribution**

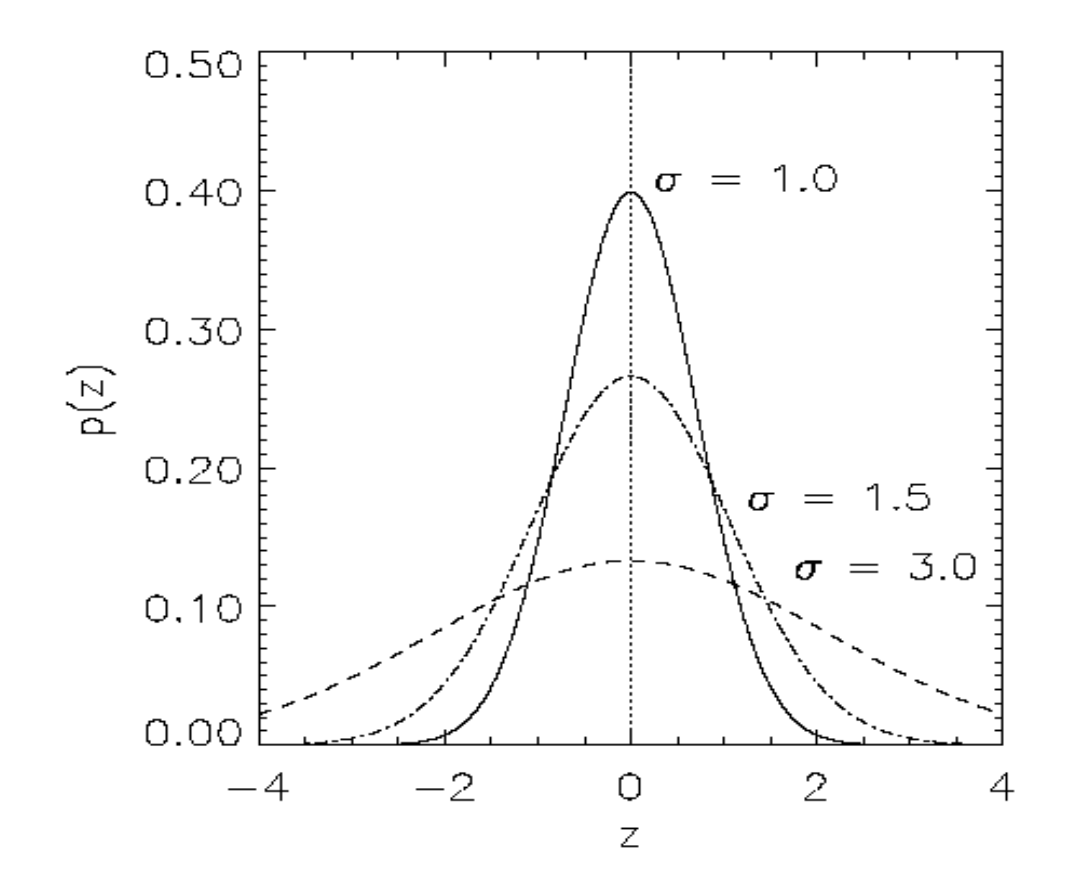

#### **Another historical example: the jet nozzle experiment**

Task: to optimize the shape of a jet nozzle Approach: random mutations to shape + selection

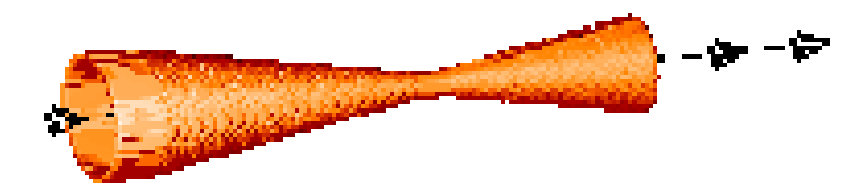

Initial shape

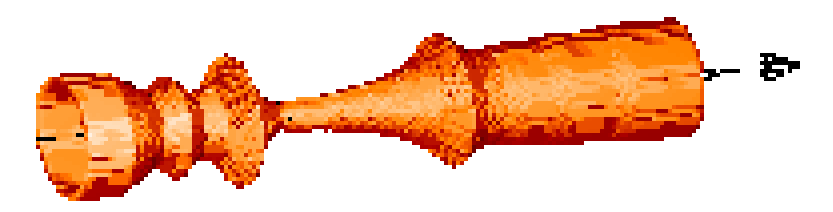

Final shape

#### **Another historical example: the jet nozzle experiment cont'd**

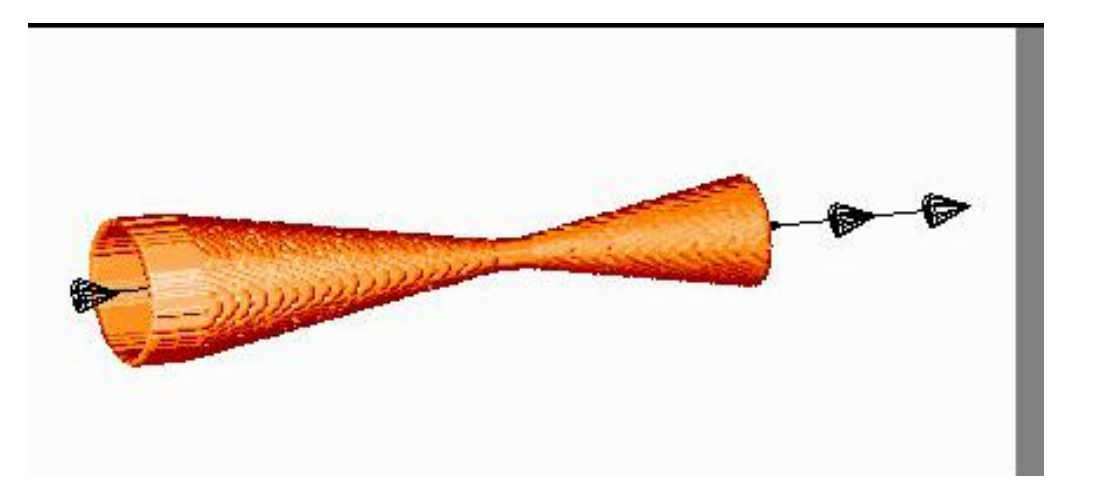

Jet nozzle: the movie http://ls11-www.cs.uni-dortmund.de/people/schwefel/EADemos/

#### **The famous jet nozzle experiment (movie)**

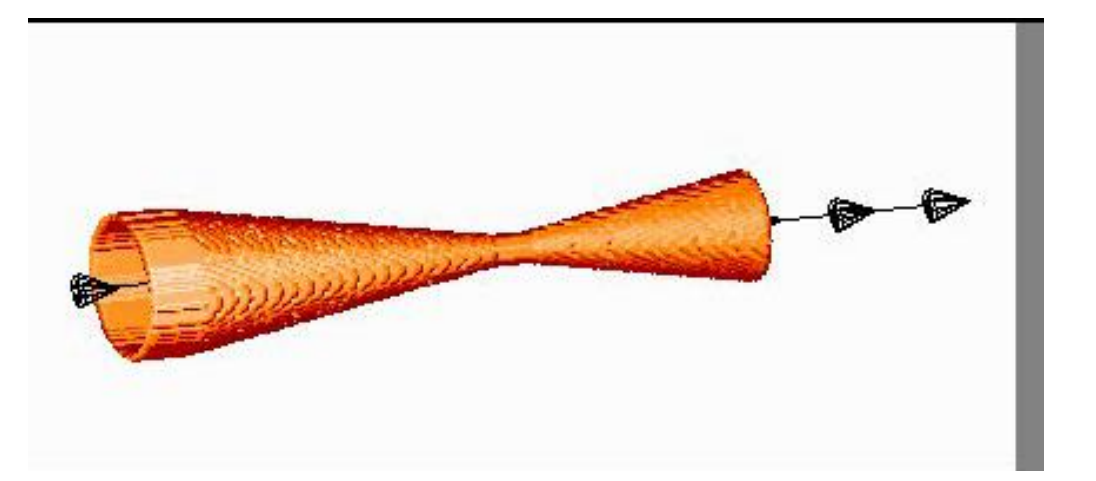

# **Representation**

- Chromosomes consist of three parts:
	- Object variables:  $x_1, \ldots, x_n$
	- Strategy parameters:
		- Mutation step sizes:  $\sigma_1, ..., \sigma_{n_{\sigma}}$
		- Rotation angles:  $\alpha_1, \ldots, \alpha_{n_\alpha}$
- Not every component is always present
- $\bullet$  Full size:  $\langle x_1,...,x_n,\sigma_1,...,\sigma_n,\alpha_1,...,\alpha_k \rangle$
- where  $k = n(n-1)/2$  (no. of i,j pairs)

# **Mutation**

- Main mechanism: changing value by adding random noise drawn from normal distribution
- $X'_i = X_i + N(0, \sigma)$
- Key idea:
	- $\sigma$  is part of the chromosome  $\langle x_1,...,x_n, \sigma \rangle$
	- $\sigma$  is also mutated into  $\sigma'$  (see later how)
- Thus: mutation step size  $\sigma$  is coevolving with the solution x

# **Mutate** σ first

- Net mutation effect:  $\langle x, \sigma \rangle \rightarrow \langle x', \sigma' \rangle$
- Order is important:
	- first  $\sigma \rightarrow \sigma'$  (see later how)
	- then  $x \rightarrow x' = x + N(0,\sigma')$
- Rationale: new  $\langle x',\sigma'\rangle$  is evaluated twice
	- Primary: x' is good if f(x') is good
	- Secondary:  $\sigma'$  is good if the x' it created is good
- Reversing mutation order this would not work

## **Mutation case 1: Uncorrelated mutation with one**

- $\bullet$  Chromosomes:  $\langle x_1,...,x_n, \sigma \rangle$
- $\bullet \ \sigma' = \sigma \cdot \exp(\tau \cdot N(0,1))$
- $x'_i = x_i + \sigma' \cdot N(0,1)$
- Typically the "learning rate"  $\tau \propto 1/ n^{1/2}$
- And we have a boundary rule  $\sigma' < \epsilon_0 \Rightarrow \sigma' \equiv \epsilon_0$

#### **Mutants with equal likelihood**

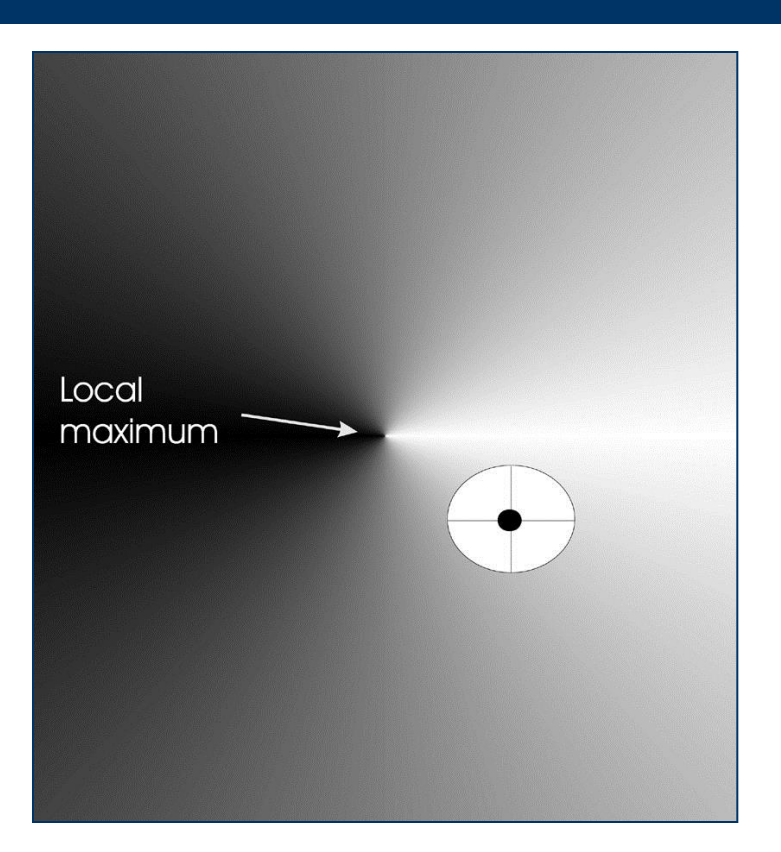

Circle: mutants having the same chance to be created

## **Mutation case 2: Uncorrelated mutation with n 's**

- $\bullet$  Chromosomes:  $\langle x_1,...,x_n, \sigma_1,..., \sigma_n \rangle$
- $\bullet \sigma'_{i} = \sigma_{i} \cdot \exp(\tau' \cdot N(0,1) + \tau \cdot N_{i}(0,1))$
- $x'_i = x_i + \sigma'_i \cdot N_i (0,1)$
- Two learning rate parameters:
	- $\tau$ ' overall learning rate
	- $\tau$  coordinate wise learning rate
- $\tau \propto 1/(2 \text{ n})^{1/2}$  and  $\tau \propto 1/(2 \text{ n}^{1/2})^{1/2}$
- And  $\sigma_i' < \varepsilon_0 \Rightarrow \sigma_i' = \varepsilon_0$

#### **Mutants with equal likelihood**

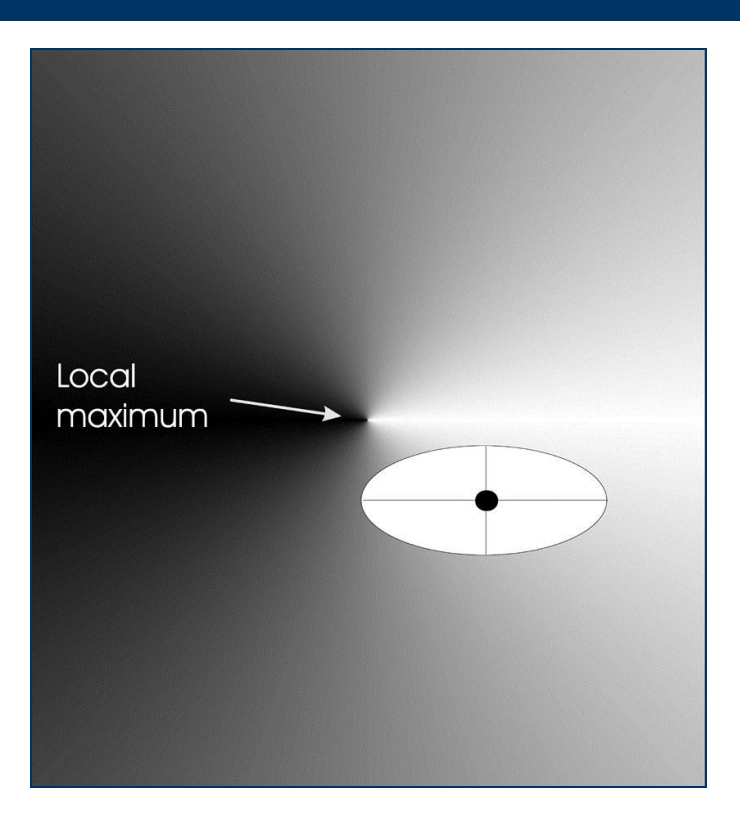

Ellipse: mutants having the same chance to be created

## **Mutation case 3: Correlated mutations**

- $\bullet$  Chromosomes:  $\langle x_1,...,x_n, \sigma_1,..., \sigma_n, \alpha_1,..., \alpha_k \rangle$
- where  $k = n \cdot (n-1)/2$
- and the covariance matrix C is defined as:
	- $-c_{ii} = \sigma_i^2$
	- $c_{ii}$  = 0 if i and j are not correlated
	- $c_{ij} = \frac{1}{2} \cdot (\sigma_i^2 \sigma_j^2) \cdot \tan(2 \alpha_{ij})$  if i and j are correlated
- Note the numbering / indices of the  $\alpha$ 's

# **Correlated mutations cont'd**

The mutation mechanism is then:

- $\sigma'_i = \sigma_i \cdot \exp(\tau' \cdot N(0,1) + \tau \cdot N_i(0,1))$
- $\alpha'_j = \alpha_j + \beta \cdot N(0,1)$
- $x' = x + N(0, C')$ 
	- $-$  **x** stands for the vector  $\langle x_1,...,x_n \rangle$
	- $\sim$  **C**' is the covariance matrix **C** after mutation of the  $\alpha$  values
- $\tau \propto 1/(2 \text{ n})^{1/2}$  and  $\tau \propto 1/(2 \text{ n}^{1/2})^{1/2}$  and  $\beta \approx 5^{\circ}$
- $\sigma_i' < \varepsilon_0 \Rightarrow \sigma_i' = \varepsilon_0$  and
- $|\alpha_j| > \pi \Rightarrow \alpha_j' = \alpha_j'$  2  $\pi$  sign( $\alpha_j'$ )

### **Mutants with equal likelihood**

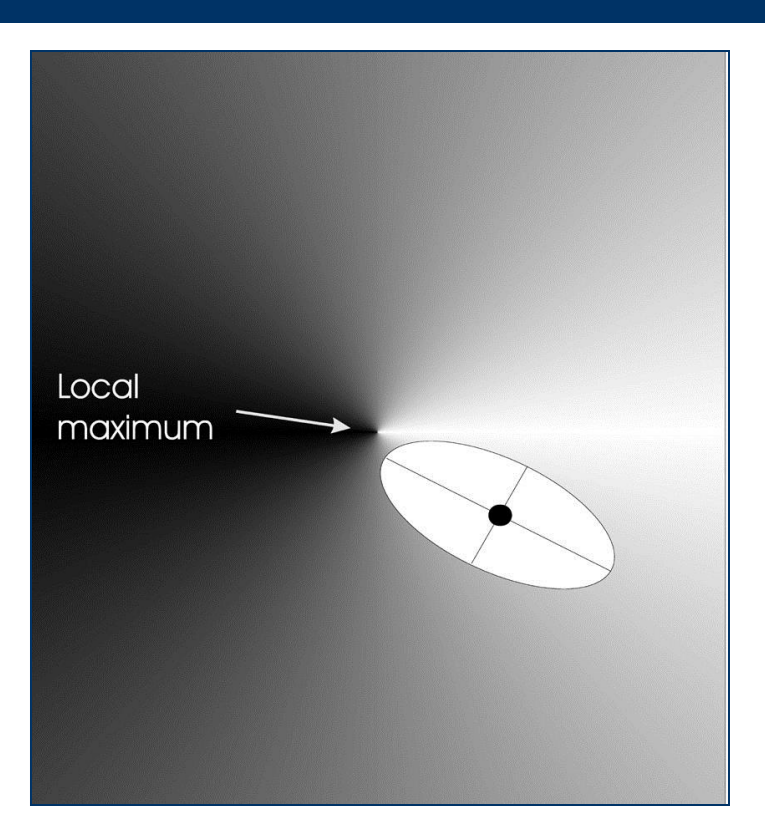

Ellipse: mutants having the same chance to be created

# **Recombination**

- Creates one child
- Acts per variable / position by either
	- Averaging parental values, or
	- Selecting one of the parental values
- From two or more parents by either:
	- Using two selected parents to make a child
	- Selecting two parents for each position anew

### **Names of recombinations**

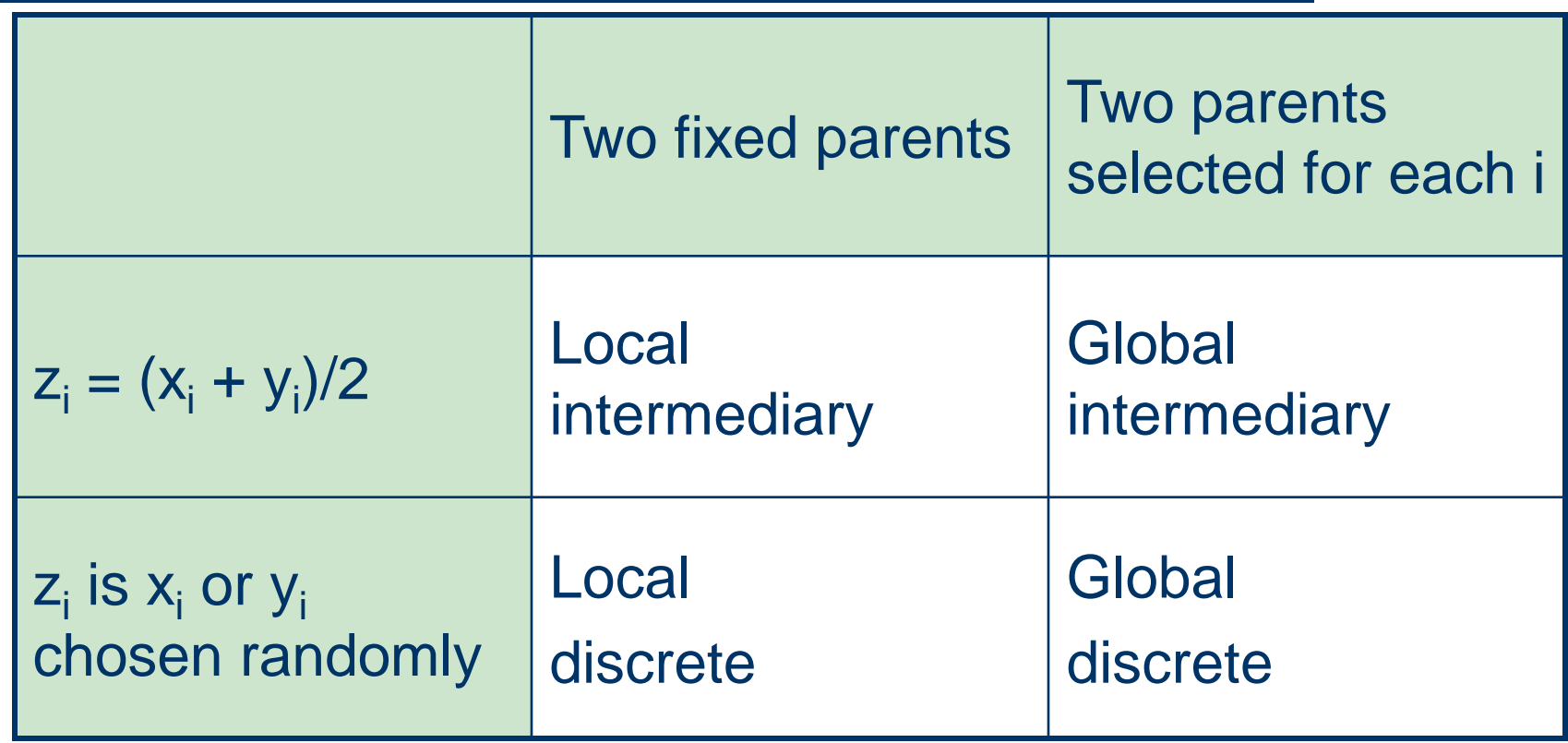

### **Parent selection**

- Parents are selected by uniform random distribution whenever an operator needs one/some
- Thus: ES parent selection is unbiased every individual has the same probability to be selected
- Note that in ES "parent" means a population member (in GA's: a population member selected to undergo variation)

# **Survivor selection**

- Applied after creating  $\lambda$  children from the  $\mu$ parents by mutation and recombination
- Deterministically chops off the "bad stuff"
- Basis of selection is either:
	- The set of children only:  $(\mu,\lambda)$ -selection
	- The set of parents and children:  $(\mu+\lambda)$ -selection

## **Survivor selection cont'd**

- $\bullet$  ( $\mu+\lambda$ )-selection is an elitist strategy
- $\bullet$  ( $\mu,\lambda$ )-selection can "forget"
- Often  $(\mu,\lambda)$ -selection is preferred for:
	- Better in leaving local optima
	- Better in following moving optima
	- Using the + strategy bad  $\sigma$  values can survive in  $\langle x, \sigma \rangle$  too long if their host x is very fit
- Selective pressure in ES is very high  $(\lambda \approx 7 \cdot \mu)$  is the common setting)

# **Self-adaptation illustrated**

- Given a dynamically changing fitness landscape (optimum location shifted every 200 generations)
- Self-adaptive ES is able to
	- follow the optimum and
	- adjust the mutation step size after every shift !

### **Self-adaptation illustrated cont'd**

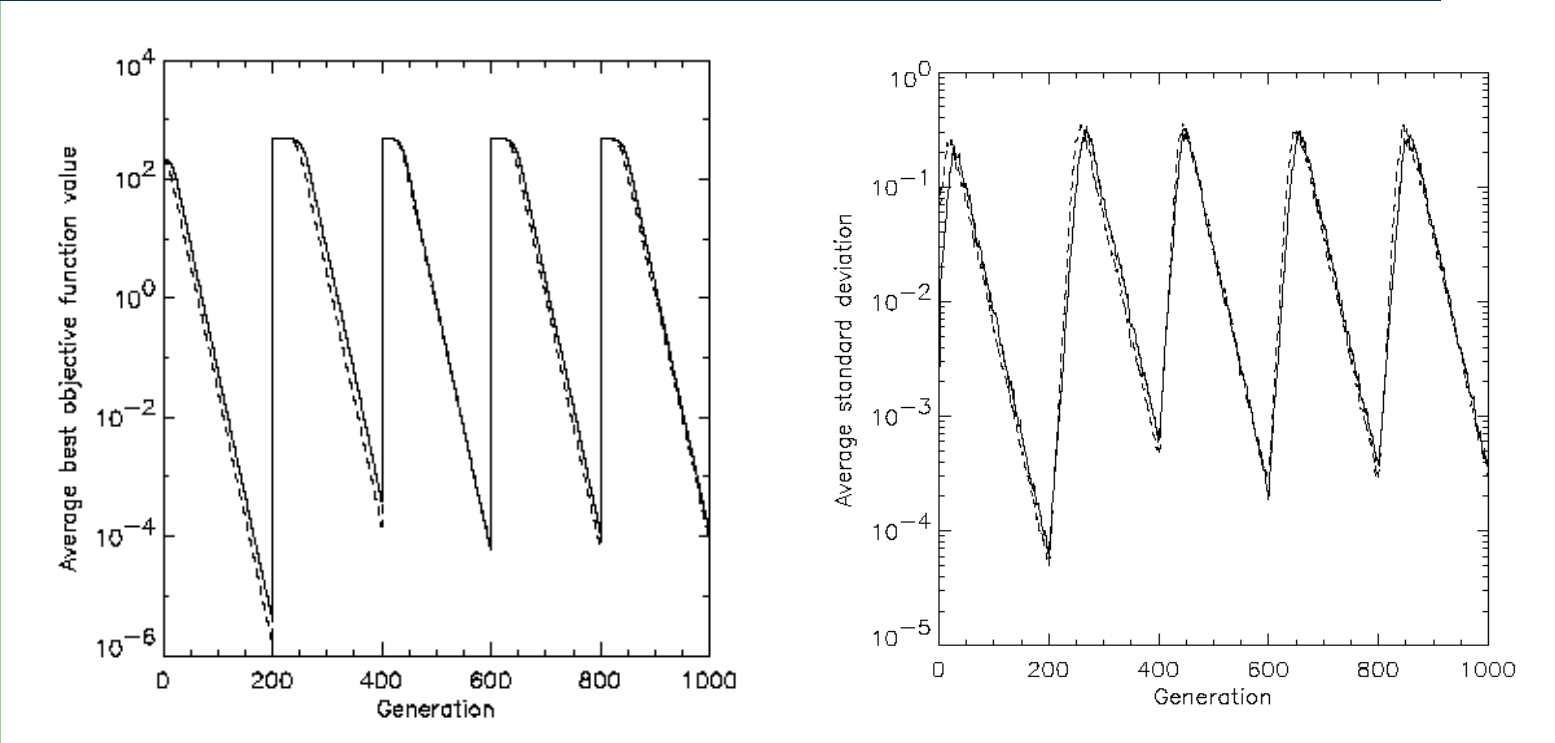

Changes in the fitness values (left) and the mutation step sizes (right)